MED-GOLD DASHBOARD

Search by Lat, Lng

#### <u>tende ale</u> Fasi fenologiche

OCT DEC NOV JAN 2010 2 2015 2011 2014

> u pera u pera u pera u per<sup>a</sup> a u pera u per<br>A pera u pera u pera u per<del>a a per</del>a u per<br>U pera u pera u pera u pera u per 05/11

Climatology - Tmin monthly - 2015

## MED-GOLD dashboard

### granoduro.net

#### granoduro.net

Ce projet est financé avec le soutien du programme Recherche et Innovation Horizon 2020 de l'Union européenne au titre de la n de subvention n° 77646

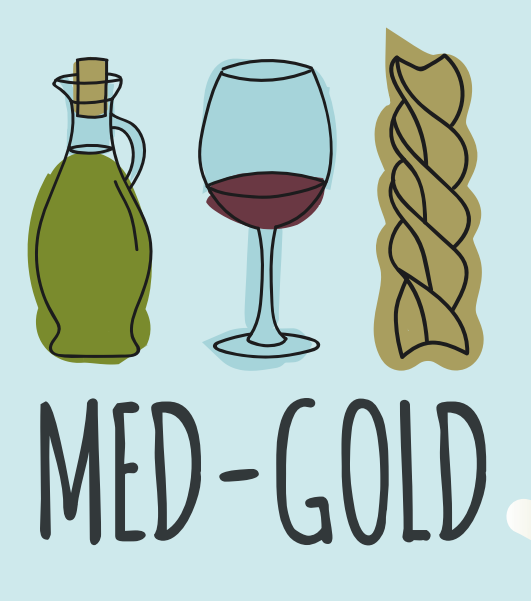

# SERVICES climatiques

R www.med-gold.eu @medgold\_h2020  $\blacktriangleright$  med-gold.project@enea.it

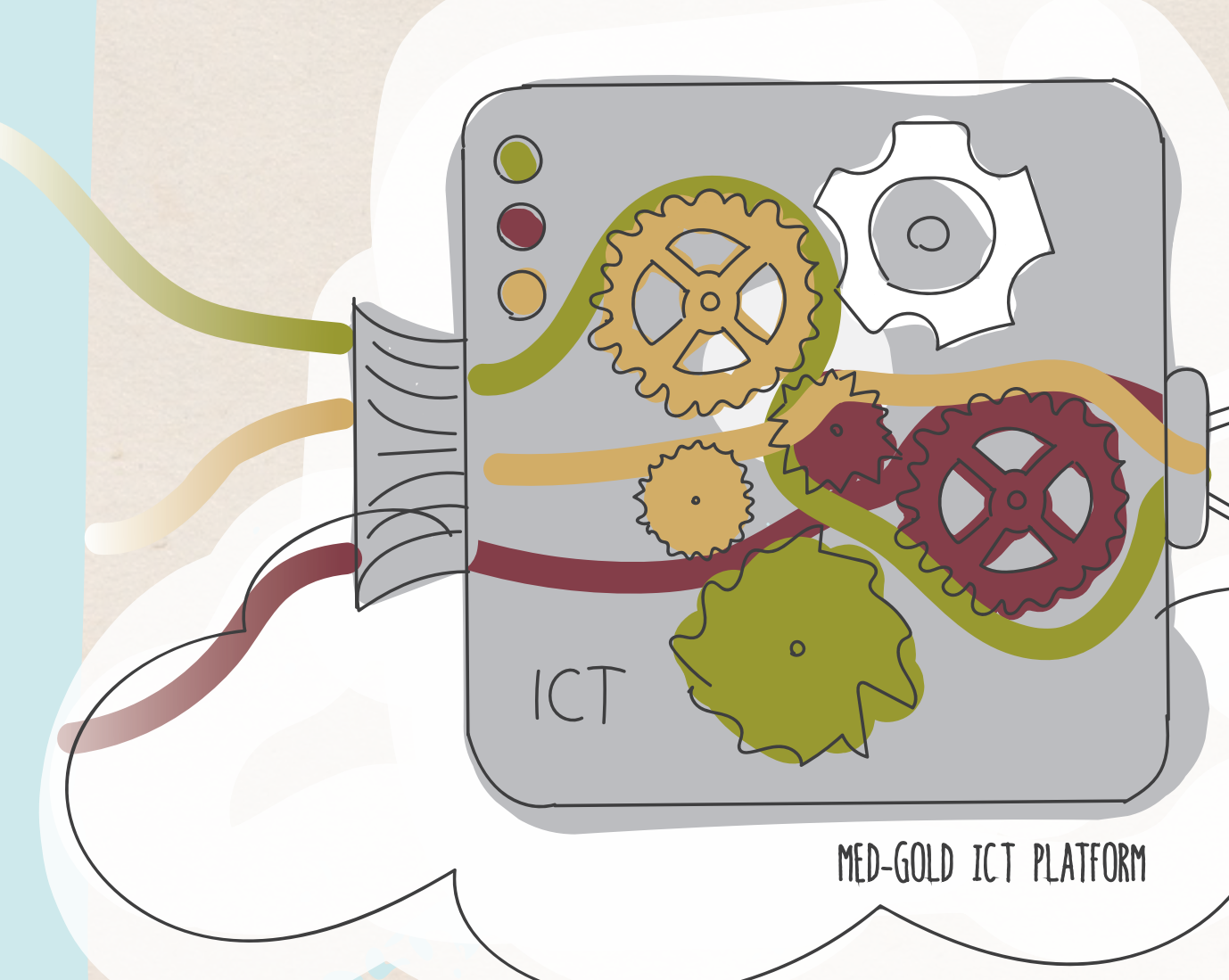

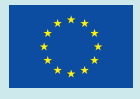

Développer des services climatiques pour l'agriculture et les systèmes alimentaires européens

### med-gold casas pbdm

### MED-GOLD CASAS PBDM

Help Clear Clear Clear